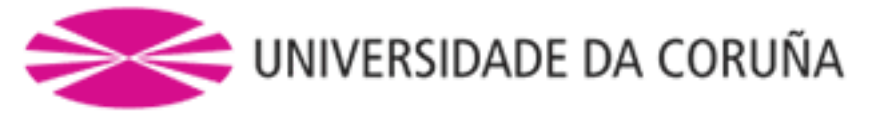

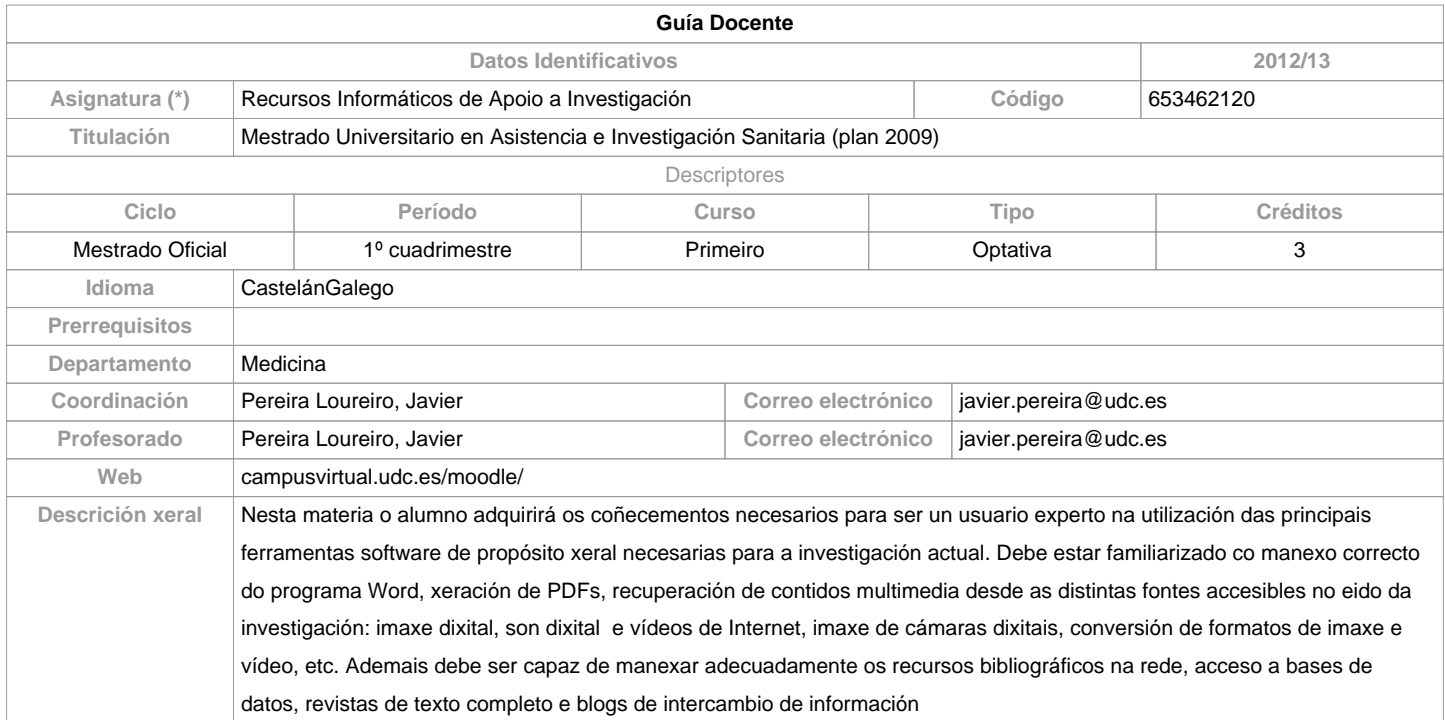

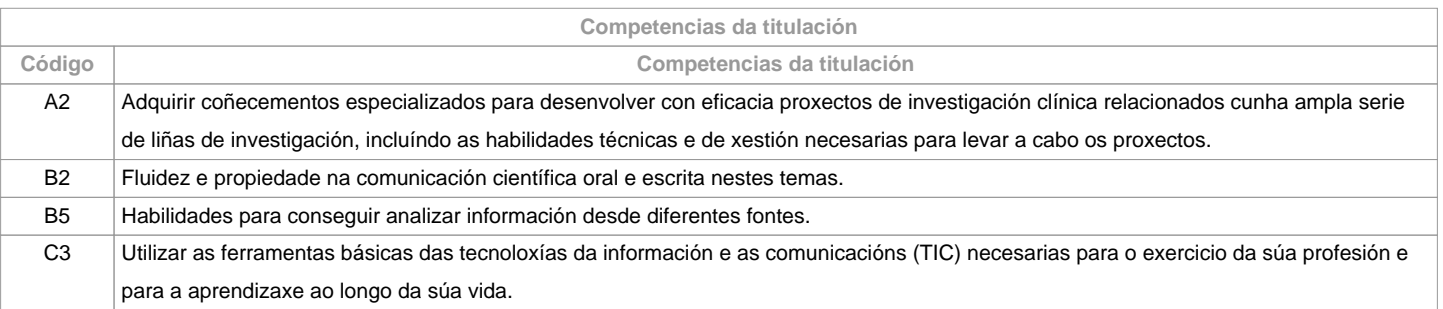

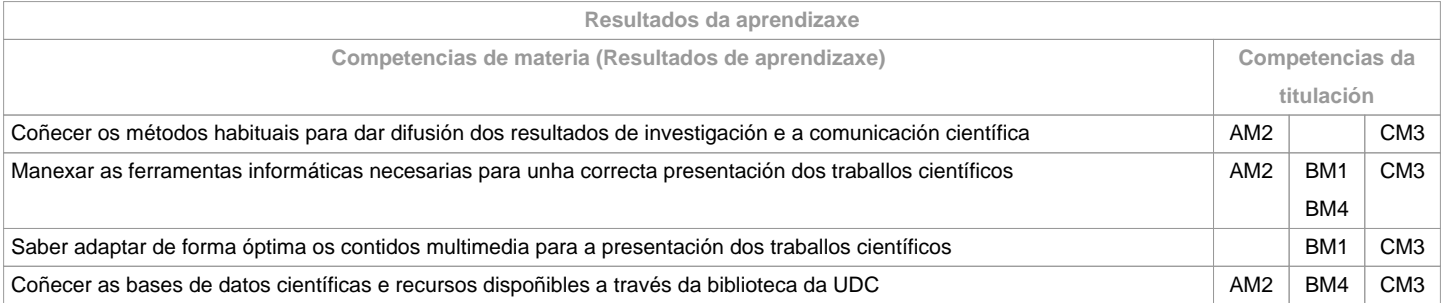

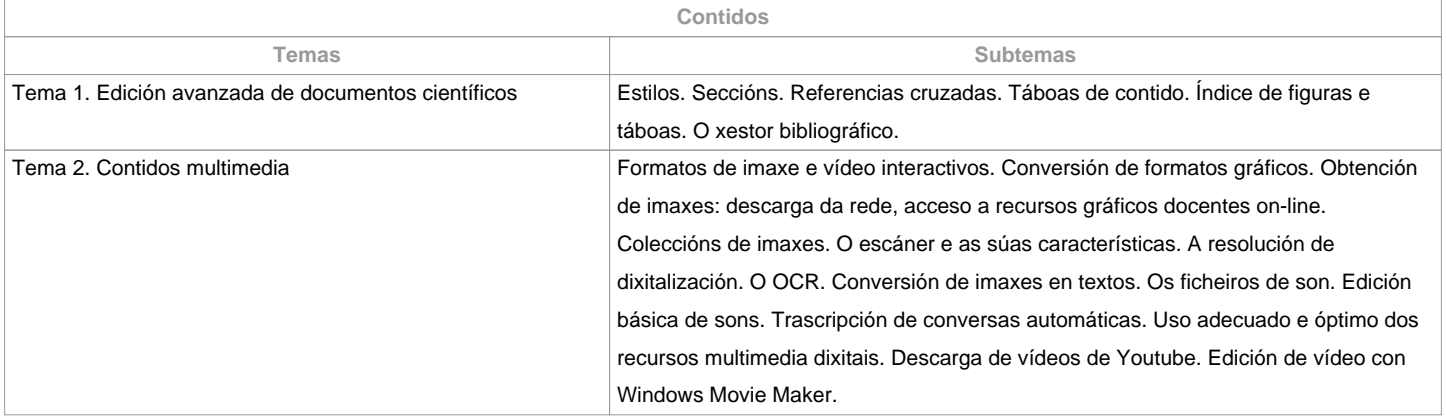

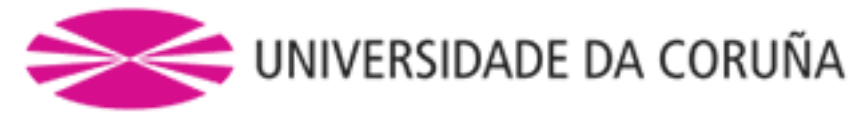

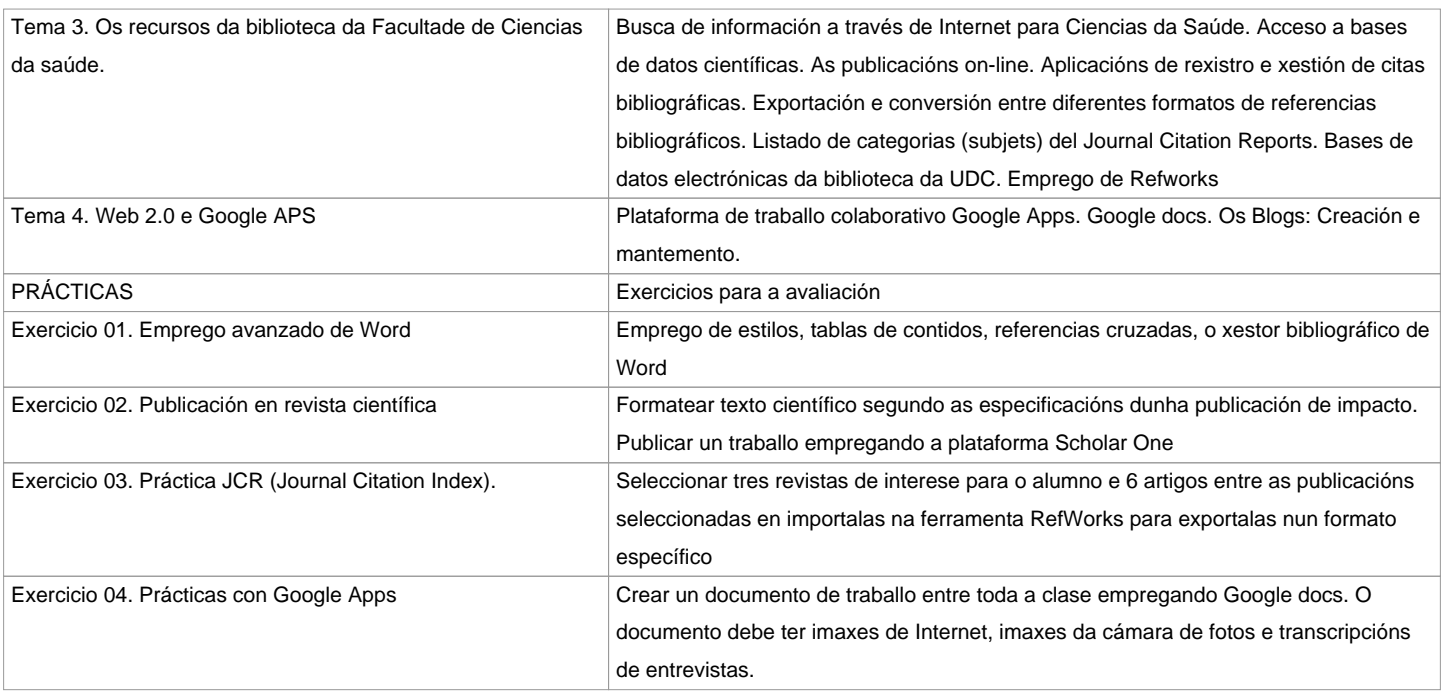

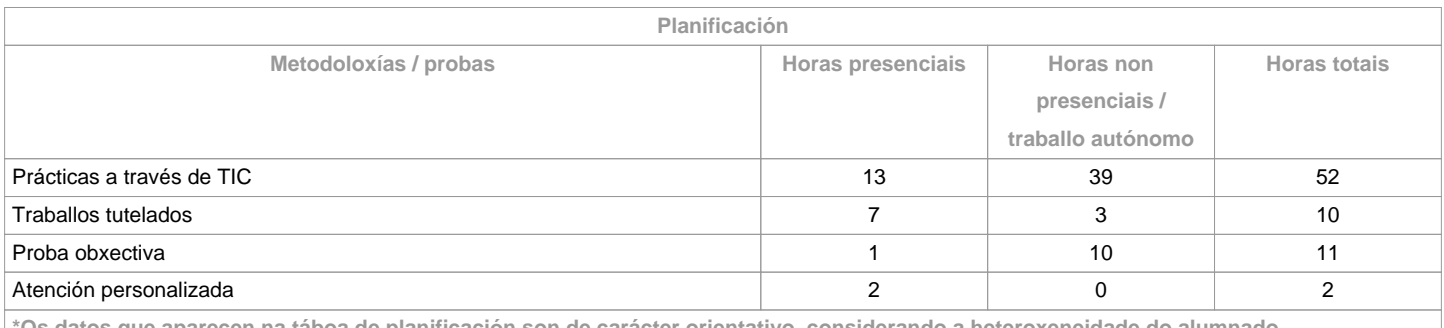

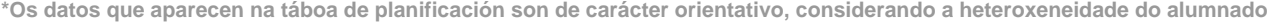

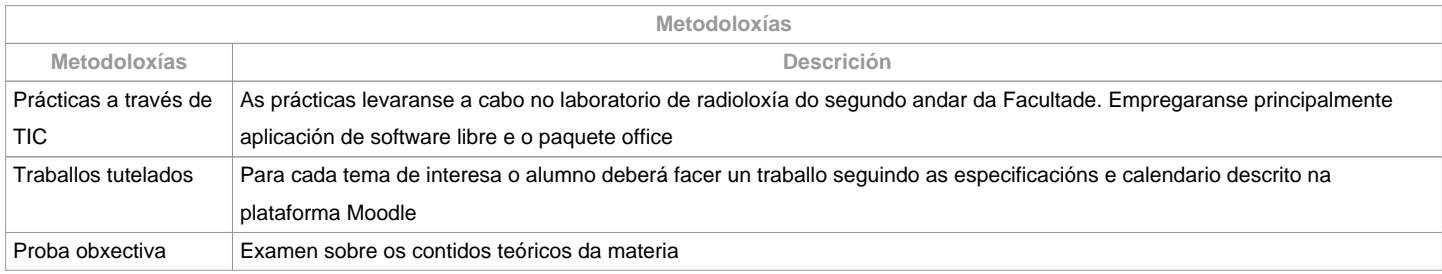

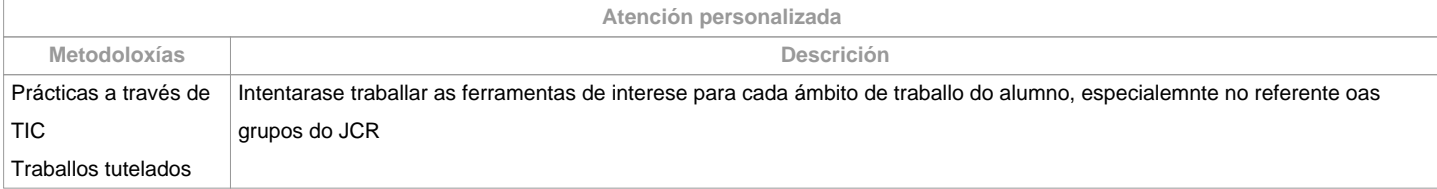

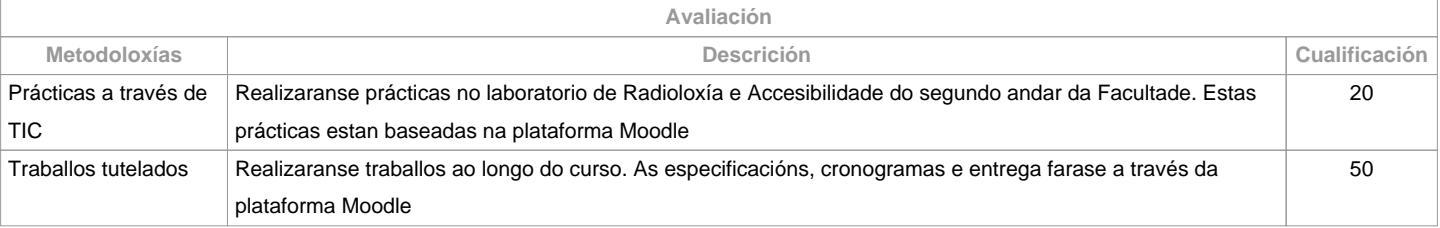

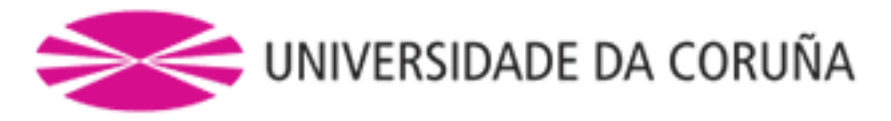

Proba obxectiva **Examen sobre os contidos teóricos.** O examen é opcional para os alumnos que asistan as prácticas e entreguen os traballos nos plazos establecidos. A súa ponderación repartirase entre as outras dúas metodoloxías. É obligatorio para os alumnos que nos asistan as clases 30

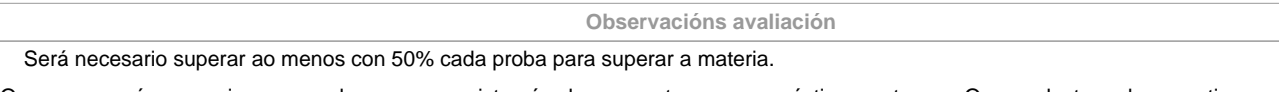

O examen no é necesario para os alumnos que asistan ás clases e entreguen as prácticas en tempo. O peso desta proba repartirase entre as outras dúas probas de avaliación.

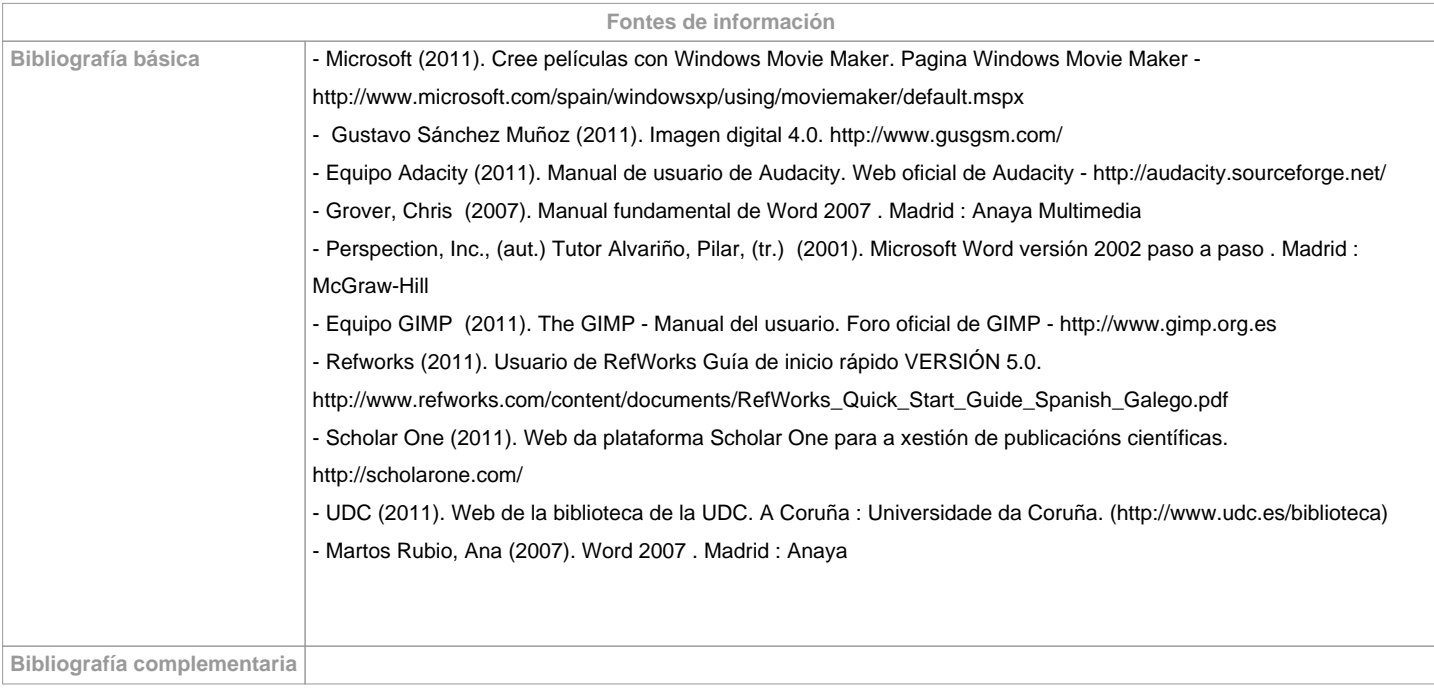

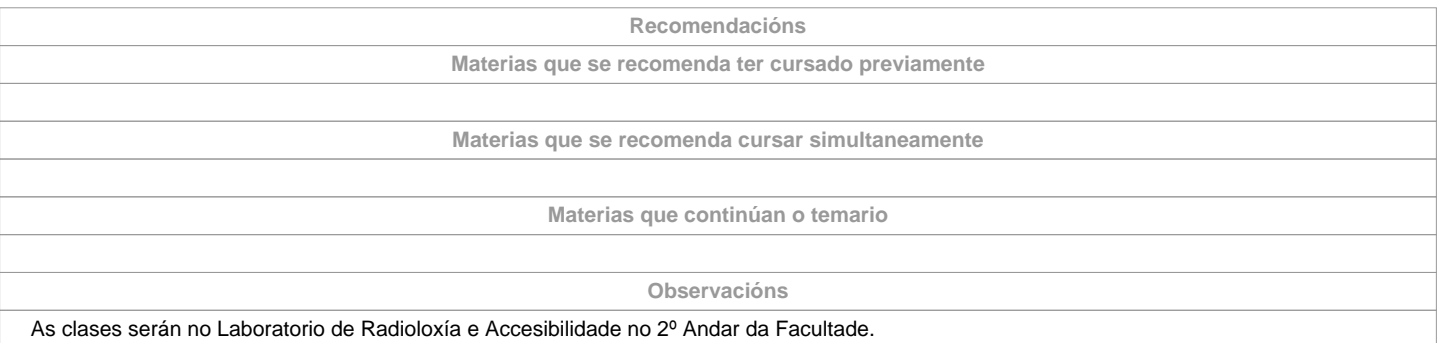

A asistencia e entrega de prácticas seguindo o calendario exime do exame.

**(\*)A Guía docente é o documento onde se visualiza a proposta académica da UDC. Este documento é público e non se pode modificar, salvo casos excepcionais baixo a revisión do órgano competente dacordo coa normativa vixente que establece o proceso de elaboración de guías**